# **Μάθημα 62 Δομές δεδομένων Πίνακες μετρητών**

Να δοθεί σε μορφή ψευδοκώδικα ένας αλγόριθμος, ο οποίος αρχικά θα διαβάζει το επώνυμο και την ηλικία για 100 εργάτες που δουλεύουν σε μια επιχείρηση, και θα αποθηκεύει τα στοιχεία σε δύο μονοδιάστατους πίνακες, με όνομα ΕΠΩΝΥΜΟ και ΗΛΙΚΙΑ αντίστοιχα.

Στη συνέχεια ο αλγόριθμος να υπολογίζει και να εμφανίζει τα παρακάτω:

α. το μέσο όρο ηλικίας των εργαζομένων στην εταιρεία

β. τον αριθμό (και ονόματα) των εργαζομένων των οποίων η ηλικία ξεπερνά το μέσο όρο

```
S \leftarrow 0Cπάνω \leftarrow 0
Cκάτω ← 0
min \leftarrow 1000
\text{max} \leftarrow -1
Για i από 1 μέχρι 100
  Διάβασε ΕΠΩΝΥΜΟ[i], ΗΛΙΚΙΑ[i]
  S  S + ΗΛΙΚΙΑ[i]
Τέλος_επανάληψης
MO \leftarrow s / 100
Εμφάνισε MO
Για i από 1 μέχρι 100
  Αν ΗΛΙΚΙΑ[i] > MO τότε
    Cπάνω  Cπάνω + 1
    Εμφάνισε ΕΠΩΝΥΜΟ[i]
  Τέλος_αν
```
γ. τον αριθμό (και τα ονόματα) των εργαζομένων των οποίων η ηλικία είναι μικρότερη του μέσου όρου

δ. το όνομα του νεότερου εργαζόμενου (μοναδικός)

ε. το όνομα ή τα ονόματα των γηραιότερων εργαζομένων.

#### **Πρόβλημα 28 / σελίδα 194**

**Αλγόριθμος** pro\_4\_28

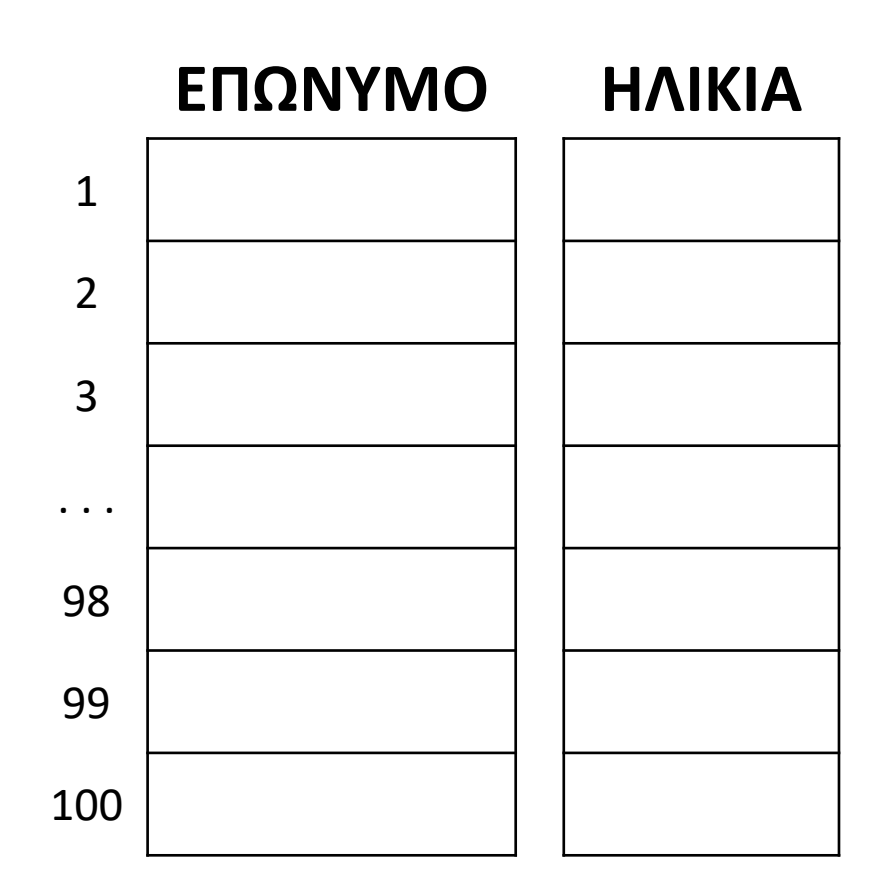

**Αν** ΗΛΙΚΙΑ**[**i**] <** MO **τότε** Cκάτω Cκάτω **+** 1 **Εμφάνισε** ΕΠΩΝΥΜΟ**[**i**] Τέλος\_αν Αν** ΗΛΙΚΙΑ**[**i**] <** min **τότε** min ΗΛΙΚΙΑ**[**i**]** pos ΕΠΩΝΥΜΟ**[**i**] Τέλος\_αν Αν** ΗΛΙΚΙΑ**[**i**] >** max **τότε** max ΗΛΙΚΙΑ**[**i**] Τέλος\_αν Τέλος\_επανάληψης Εμφάνισε** Cπάνω**,** Cκάτω**,** pos **Για** i **από** 1 **μέχρι** 100 **Αν** ΗΛΙΚΙΑ**[**i**] =** max **τότε Εμφάνισε** ΕΠΩΝΥΜΟ**[**i**] Τέλος\_αν Τέλος\_επανάληψης Τέλος** pro\_4\_28

Να γραφεί αλγόριθμος ο οποίος να διαβάζει τα ονόματα και τις ηλικίες των 100 μελών ενός γυμναστηρίου και να εμφανίζει το όνομα του μεγαλύτερου σε ηλικία μέλους, το όνομα του μικρότερου σε ηλικία μέλους καθώς και τα ονόματα των μελών που έχουν ηλικία μεγαλύτερη από το μέσο όρο ηλικίας των μελών του γυμναστηρίου.

#### **Πρόβλημα 30 / σελίδα 194**

```
Αλγόριθμος pro_4_30
 min \leftarrow 1000
 \max \leftarrow 0
 S \leftarrow 0Για i από 1 μέχρι 100
    Διάβασε ΟΝΟΜΑ[i] , ΗΛΙΚΙΑ[i]
    S  S + ΗΛΙΚΙΑ[i]
    Αν ΗΛΙΚΙΑ[i] < min τότε
      min  ΗΛΙΚΙΑ[i]
      posMin  ΟΝΟΜΑ[i]
    Τέλος_αν
    Αν ΗΛΙΚΙΑ[i] > max τότε
      max  ΗΛΙΚΙΑ[i]
      posMax  ΟΝΟΜΑ[i]
    Τέλος_αν
 Τέλος_επανάληψης
 Εμφάνισε posMin , posMax
 MO \leftarrow S / 100Για i από 1 μέχρι 100
    Αν ΗΛΙΚΙΑ[i] > MO τότε
      Εμφάνισε ΟΝΟΜΑ[i]
    Τέλος_αν
 Τέλος_επανάληψης
Τέλος pro_4_30
```
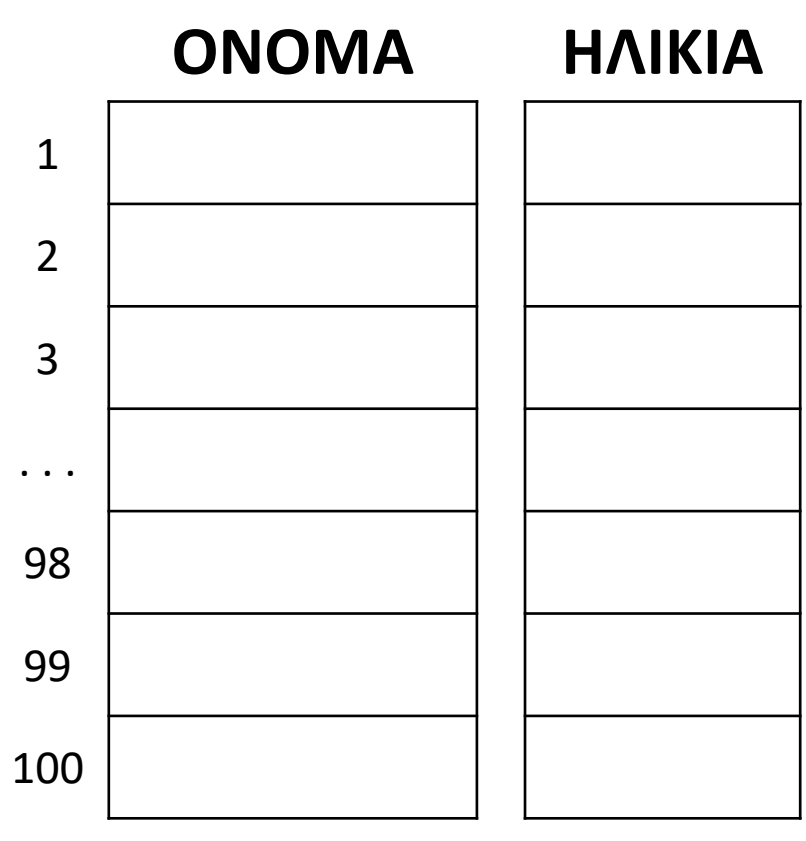

Να γραφεί αλγόριθμος ο οποίος να διαβάζει το όνομα, το μισθό και τις ηλικίες των 150 υπαλλήλων μιας εταιρίας.

Στην συνέχεια να υπολογίζει και να εμφανίζει το όνομα του υπάλληλου με το μεγαλύτερο μισθό (μοναδικός) και το ή τα ονόματα των νεαρότερων υπάλληλων.

Επίσης να εμφανίζει τα ονόματα και τον αριθμό των υπαλλήλων που είναι πάνω από 55 ετών.

### **Πρόβλημα 32 / σελίδα 195**

**Διάβασε** ΟΝΟΜΑ**[**i**],** ΜΙΣΘΟΣ**[**i**],** ΗΛΙΚΙΑ**[**i**] Αν** ΗΛΙΚΙΑ**[**i**] <** min **τότε**

**Αν** ΜΙΣΘΟΣ**[**i**] >** max **τότε**

```
Αλγόριθμος pro_4_32
  C \leftarrow 0min \leftarrow 1000
  max \leftarrow -1
  Για i από 1 μέχρι 150
      min  ΗΛΙΚΙΑ[i]
    Τέλος_αν
      max  ΜΙΣΘΟΣ[i]
      pos \leftarrow iΤέλος_αν
    Αν ΗΛΙΚΙΑ[i] > 55 τότε
      C \leftarrow C + 1Τέλος_αν
  Τέλος_επανάληψης
  Εμφάνισε ΟΝΟΜΑ[pos], C
  Για i από 1 μέχρι 150
    Τέλος_αν
  Τέλος_επανάληψης
Τέλος pro_4_32
```
**Εμφάνισε** ΟΝΟΜΑ**[**i**]**

**Αν** ΗΛΙΚΙΑ**[**i**] =** min **τότε Εμφάνισε** ΟΝΟΜΑ**[**i**]**

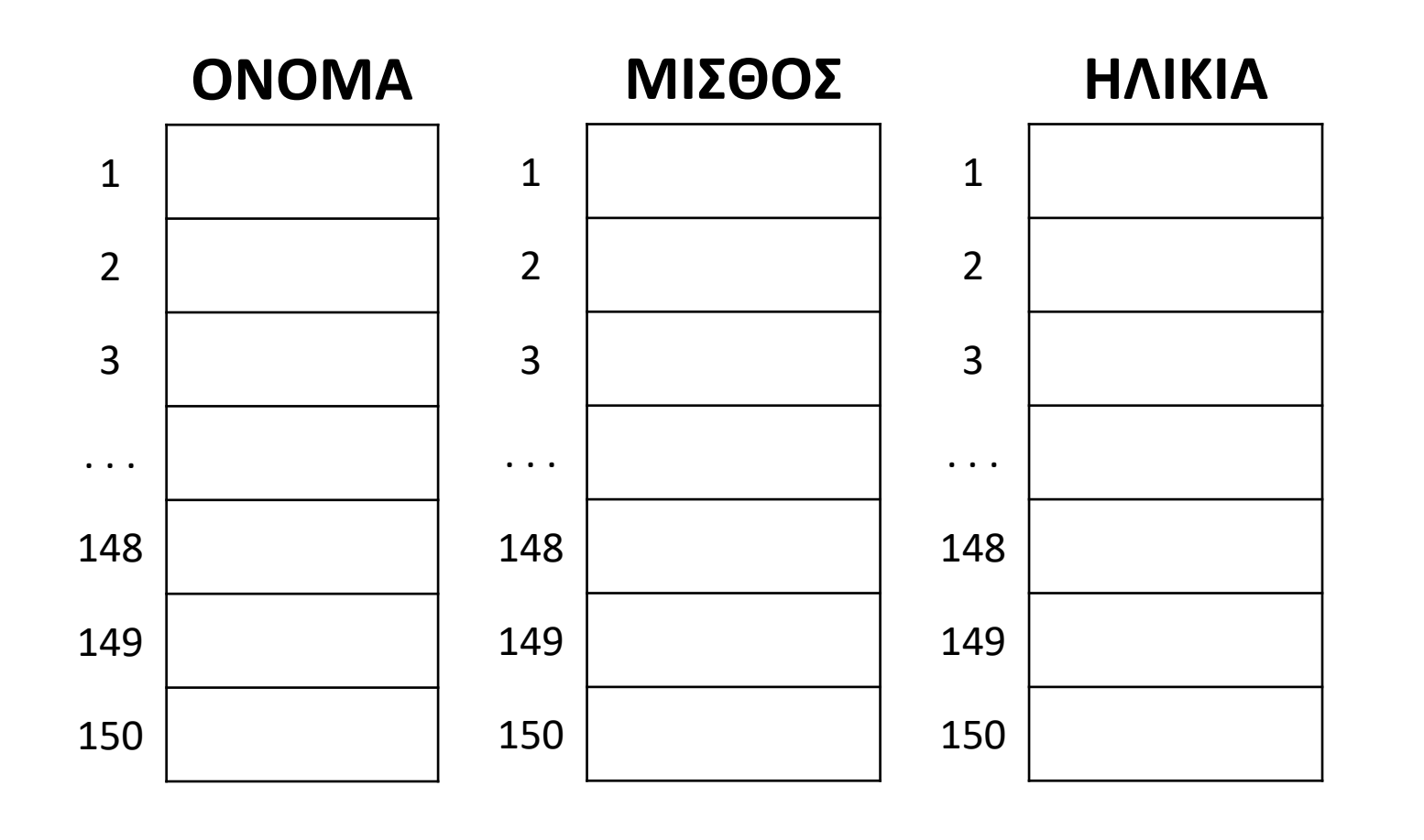

Έστω πως δίνουμε τη μέση ένταση ανέμου 100 ημερών, στην ακέραια κλίμακα [1, 10] Μποφόρ και θέλουμε να εμφανίσουμε το πλήθος των ημερών που είχαν μέση ένταση 1 Μποφόρ, πόσες 2, κ.ο.κ. μέχρι το πλήθος των ημερών που είχαν ένταση 10 Μποφόρ.

```
Αλγόριθμος μάθημα_62_ΠΙΝΑΚΑΣ_ΜΕΤΡΗΤΩΝ_1
 Για i από 1 μέχρι 10
   C[i] \leftarrow 0Τέλος_επανάληψης
 Για i από 1 μέχρι 100
    Διάβασε ΜΠΟΦΟΡ
    C[ΜΠΟΦΟΡ]  C[ΜΠΟΦΟΡ] + 1
 Τέλος_επανάληψης
 Για i από 1 μέχρι 10
    Εμφάνισε C[i]
 Τέλος_επανάληψης
Τέλος μάθημα_62_ΠΙΝΑΚΑΣ_ΜΕΤΡΗΤΩΝ_1
                                                                     C
                                                               1 \mid 02 \mid 03
                                                              \cdots . . . .
                                                               8 0
                                                               9 0
                                                              10 \mid \theta! ή j ← MΠΟΦΟΡ
                                     |C[j] \leftarrow C[j] + 1\mathbf{0}
```
- 
- 

 $\pi$ .χ. ΜΠΟΦΟΡ  $\leftarrow$  3

Τότε θα έπρεπε να χρησιμοποιήσουμε 10 μετρητές (C1, C2, . . . , C9, C10).

Μπορούμε εναλλακτικά να χρησιμοποιήσουμε έναν πίνακα μετρητών, τον C[10] τον οποίο φυσικά θα αρχικοποιήσουμε με 0 σε κάθε στοιχείο του.

#### **Πίνακας μετρητών (συχνοτήτων) / παράδειγμα 1**

Να γραφεί αλγόριθμος στον οποίο θα καταχωρούνται σε πίνακα οι βαθμοί 100 μαθητών, στην ακέραια κλίμακα [0, 20] και θα εμφανίζεται πρώτα το πλήθος των μαθητών που πήραν 20, μετά αυτών που πήραν 19, κ.ο.κ. μέχρι το πλήθος των μαθητών που πήραν 0.

ΠΡΟΣΟΧΗ !!! Καθώς ο δείκτης του πίνακα μετρητών δεν μπορεί να είναι 0, ο βαθμός 0 θα αντιστοιχεί στη θέση 1, ο βαθμός 1 στη θέση 2 κ.ο.κ. μέχρι το βαθμό 20 που αντιστοιχεί στη θέση 21.

### **Πίνακας μετρητών (συχνοτήτων) / παράδειγμα 2**

```
Αλγόριθμος μάθημα_62_ΠΙΝΑΚΑΣ_ΜΕΤΡΗΤΩΝ_2
 Για i από 1 μέχρι 21
   C[i] \leftarrow 0Τέλος_επανάληψης
 Για i από 1 μέχρι 100
   Διάβασε ΒΑΘΜΟΣ[i]
 Τέλος_επανάληψης
 Για i από 1 μέχρι 100
    j  ΒΑΘΜΟΣ[i] + 1
! 0 → 1, 19 → 20 κ.ο.κ.
   C[i] \leftarrow C[i] + 1Τέλος_επανάληψης
 Για i από 21 μέχρι 1 με_βήμα -1
   Εμφάνισε C[i]
 Τέλος_επανάληψης
Τέλος μάθημα_62_ΠΙΝΑΚΑΣ_ΜΕΤΡΗΤΩΝ_2
                                                                      1
                                                                      2
                                                                       3
                                                                      . . .
                                                                      98
                                                                      99
                                                                      100
                   ! ή C[ΒΑΘΜΟΣ[i] + 1]  C[ΒΑΘΜΟΣ[i] + 1] + 1
```
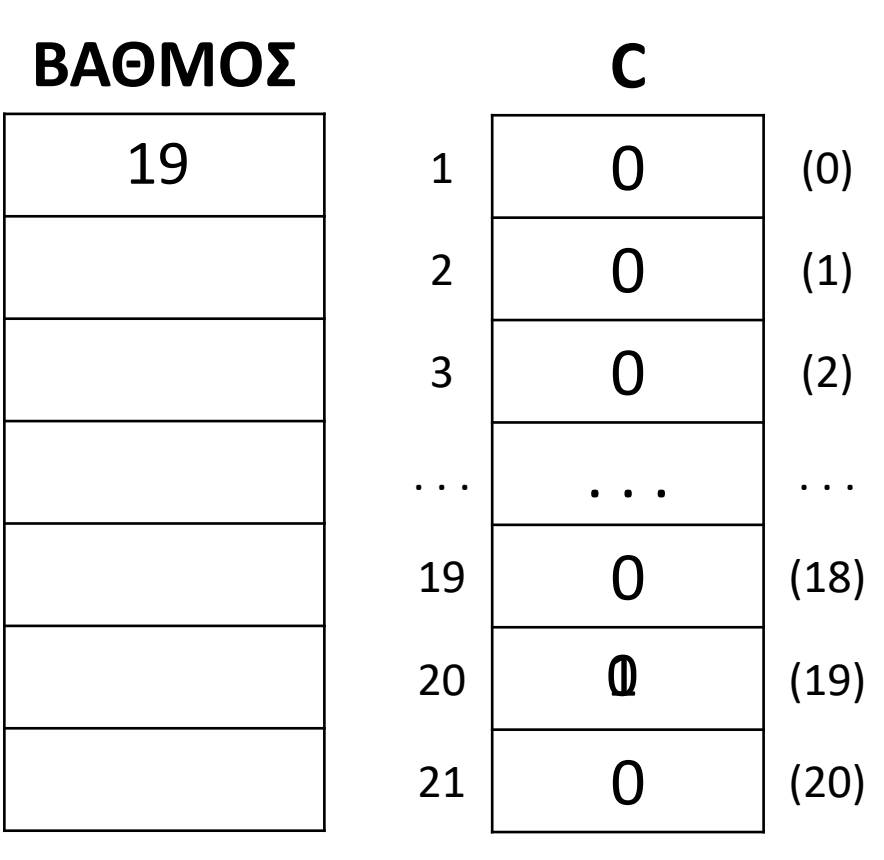

Να γραφεί πρόγραμμα στο οποίο θα καταχωρούνται σε πίνακα οι βαθμοί 100 επιτυχόντων σε κάποιο μάθημα φοιτητών, στην ακέραια κλίμακα [5, 10] και θα εμφανίζεται ο βαθμός (μοναδικός) τον οποίο έλαβαν οι περισσότεροι φοιτητές . ΠΡΟΣΟΧΗ !!! Εδώ ο βαθμός 5 θα αντιστοιχεί στη θέση 1, ο βαθμός 6 στη θέση 2 κ.ο.κ. μέχρι το βαθμό 10 που αντιστοιχεί στη θέση 6.

#### **Πίνακας μετρητών (συχνοτήτων) / παράδειγμα 3**

## Ενότητα 4 **Ασκήσεις 36 / σελίδα 195 Και την άσκηση της προηγούμενης σελίδας**